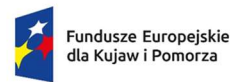

Rzeczpospolita Polska

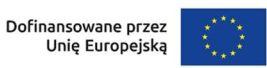

Załącznik do uchwały Nr 40/2163/23 Zarządu Województwa Kujawsko-Pomorskiego z dnia 4 października 2023 r.

# Regulamin wyboru projektów EFS+

Instytucja: Instytucja Zarządzająca – Urząd Marszałkowski Województwa Kujawsko-Pomorskiego

Program: Fundusze Europejskie dla Kujaw i Pomorza 2021-2027

Priorytet: 8 Fundusze europejskie na wsparcie w obszarze rynku pracy, edukacji i włączenia społecznego

Działanie: FEKP.08.11 Wychowanie przedszkolne

Nr naboru: FEKP.08.11-IZ.00-060/23

Termin naboru: od 6 października 2023 r. do 15 listopada 2023 r.

Sposób wyboru projektów: konkurencyjny

Wersja dokumentu: wersja nr 1, obowiązująca od 6 października 2023 r.

Data zatwierdzenia regulaminu: 4 października 2023 r.

Regulamin wyboru projektów EFS+ przedstawia zasady wyboru projektów do dofinansowania. Dokument opracowaliśmy na podstawie obowiązujących przepisów prawa krajowego i unijnego. Jakiekolwiek rozbieżności pomiędzy tym dokumentem

a przepisami prawa należy rozstrzygać na rzecz przepisów prawa.

Na końcu dokumentu przygotowaliśmy definicje niektórych określeń stosowanych w dokumencie. W części "Podstawa prawna" wskazaliśmy akty prawne, które przywołujemy w tekście za pomocą skróconych nazw.

# Spis treści

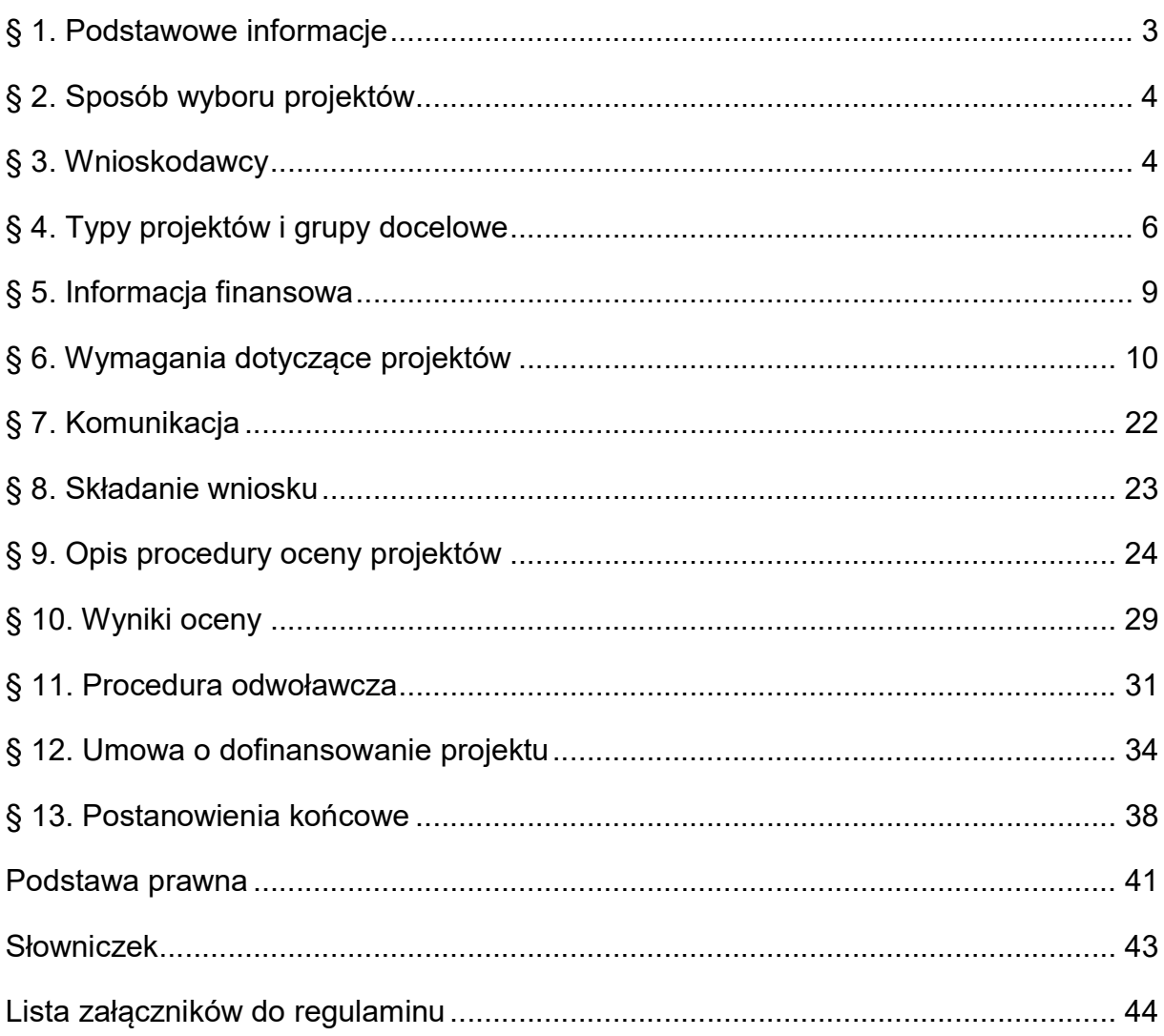

## § 1. Podstawowe informacje

- 1. IZ prowadzi postępowanie w zakresie wyboru do dofinansowania projektów, które najbardziej przyczynią się do osiągnięcia celów FEdKP w ramach:
	- 1) priorytetu: 8. Fundusze Europejskie na wsparcie w obszarze rynku pracy, edukacji i włączenia społecznego
	- 2) działania: 08.11 Wychowanie przedszkolne
	- 3) celu szczegółowego: 4f Wspieranie równego dostępu do dobrej jakości, włączającego kształcenia i szkolenia oraz możliwości ich ukończenia, w szczególności w odniesieniu do grup w niekorzystnej sytuacji, od wczesnej edukacji i opieki nad dzieckiem przez ogólne i zawodowe kształcenie i szkolenie, po szkolnictwo wyższe, a także kształcenie i uczenie się dorosłych, w tym ułatwianie mobilności edukacyjnej dla wszystkich i dostępności dla osób z niepełnosprawnościami
- 2. Na dofinansowanie projektów w ramach postępowania IZ przeznaczyła 7 983 647,22 zł.
- 3. Projekty wybrane do dofinansowania będą finansowane z EFS+ i budżetu państwa.
- 4. Postępowanie prowadzi IZ Departament Wdrażania Funduszy Europejskich dla Kujaw i Pomorza Urzędu Marszałkowskiego Województwa Kujawsko-Pomorskiego.
- 5. Czynności wykonywane przez IZ, które dotyczą wniosków składanych w postępowaniu to:
	- 1) nabór wniosków,
	- 2) ocena projektów,
	- 3) publikacja listy projektów wybranych i niewybranych do dofinansowania (ocenionych negatywnie).
- 6. Nabór wniosków trwa od 6 października 2023 r. do 15 listopada 2023 r.
- 7. Termin zakończenia naboru może zostać:
	- 1) skrócony z zastrzeżeniem, że nabór trwa co najmniej 10 dni i może się skończyć nie wcześniej niż po 40 dniach od upublicznienia ogłoszenia o naborze, a o skróceniu terminu naboru wniosków IZ informuje nie później niż na 7 dni przed planowanym terminem zakończenia naboru,
- 2) wydłużony.
- 8. Zmiana terminu naboru każdorazowo wiąże się ze zmianą regulaminu zgodnie z § 13.
- 9. Okoliczności, które mogą wpływać na datę zakończenia naboru to:
	- 1) zwiększenie kwoty przewidzianej na dofinansowanie projektów w ramach postępowania,
	- 2) inna niż przewidywana pierwotnie liczba składanych wniosków,
	- 3) długotrwałe techniczne problemy uniemożliwiające składanie wniosków,
	- 4) prośby o wydłużenie naboru ze strony potencjalnych wnioskodawców.

10. Orientacyjny termin zakończenia postępowania to II kwartał 2024 roku.

# § 2. Sposób wyboru projektów

- 1. W ramach postępowania projekty będą wybierane w sposób konkurencyjny.
- 2. Cel postępowania to wybór do dofinansowania projektów spełniających określone kryteria, które wśród projektów z wymaganą minimalną liczbą punktów uzyskały kolejno największą liczbę punktów.

# § 3. Wnioskodawcy

- 1. Typy wnioskodawców, którzy są uprawnieni do ubiegania się o dofinansowanie projektów:
	- organ prowadzący przedszkole lub inne formy wychowania przedszkolnego<sup>1</sup>, które są objęte wsparciem w ramach projektu (inny niż jednostka samorządu terytorialnego).

Ośrodki wychowania przedszkolnego lub inne podmioty funkcjonujące w systemie oświaty objęte projektem to placówki:

1. które są obejmowane wsparciem w projekcie (np. w postaci poprawy jakości warunków kształcenia) lub

<sup>-</sup>1 Przedszkole i inne formy wychowania przedszkolnego w rozumieniu art. 13 Ustawy z dnia 14 grudnia 2016 r. - Prawo oświatowe (Dz. U. z 2023 r. poz. 900 z późn. zm.).

2. w których dzieci w wieku przedszkolnym są obejmowane wsparciem w projekcie (np. w postaci udziału w zajęciach).

Partnerem może być każdy podmiot z katalogu określonego w polu "Typ beneficjenta – ogólny" Szczegółowego Opisu Priorytetów w wersji aktualnej na dzień rozpoczęcia naboru z wyłączeniem osób fizycznych (nie dotyczy osób prowadzących działalność gospodarczą lub oświatową na podstawie przepisów odrębnych). W przypadku partnera – jednostki samorządu terytorialnego – w projekcie nie może być objęta wsparciem szkoła lub placówka, dla której jednostka samorządu terytorialnego jest organem prowadzącym.

- 2. W celu wspólnej realizacji projektu może zostać utworzone partnerstwo przez podmioty wnoszące do projektu zasoby ludzkie, organizacyjne, techniczne lub finansowe, realizujące wspólnie projekt na warunkach określonych w porozumieniu albo umowie o partnerstwie.
- 3. Wnioskodawcą projektu partnerskiego jest partner wiodący podmiot inicjujący ten projekt, który ma potencjał ekonomiczny zapewniający prawidłową realizację projektu partnerskiego.
- 4. Partnerów należy wybrać przed złożeniem wniosku. Nie oznacza to obowiązku podpisania porozumienia lub umowy o partnerstwie przed złożeniem wniosku. Porozumienie lub umowa o partnerstwie musi zostać zawarta przed podpisaniem umowy o dofinansowanie projektu.
- 5. Udział partnerów w projekcie partnerskim nie może polegać wyłącznie na wniesieniu do jego realizacji zasobów ludzkich, organizacyjnych, technicznych lub finansowych. Zadania realizowane przez poszczególnych partnerów w ramach projektu partnerskiego nie mogą polegać na oferowaniu towarów, świadczeniu usług lub wykonywaniu robót budowlanych na rzecz pozostałych partnerów.
- 6. Minimalny zakres porozumienia albo umowy o partnerstwie stanowi załącznik nr 6 do regulaminu.
- 7. Stroną porozumienia ani umowy o partnerstwie nie może być podmiot wykluczony z możliwości otrzymania dofinansowania na podstawie przepisów odrębnych.
- 8. IZ nie wyraża zgody na rezygnację z partnera, jego zmianę lub dodanie nowego partnera na etapie oceny projektu i przed podpisaniem umowy o dofinansowanie projektu.

Zob. ustawa wdrożeniowa, art. 39 – projekt partnerski.

### § 4. Typy projektów i grupy docelowe

- 1. Typy projektów, które mogą uzyskać dofinansowanie w postępowaniu to:
	- 1) Tworzenie nowych miejsc wychowania przedszkolnego i ich bieżące funkcjonowanie,
	- 2) Realizacja dodatkowej oferty edukacyjnej lub specjalistycznej dla dzieci w zakresie poprawy jakości świadczenia usług edukacyjnych oraz edukacji włączającej (np. asystent dziecka ze specjalnymi potrzebami edukacyjnymi), w tym diagnozowanie indywidualnych potrzeb rozwojowych lub edukacyjnych, udzielanie pomocy psychologiczno-pedagogicznej;
	- 3) Dostosowanie istniejących miejsc wychowania przedszkolnego do potrzeb dzieci z niepełnosprawnościami;
	- 4) Wsparcie dla przedstawicieli kadry ośrodka wychowania przedszkolnego (dalej: OWP) ukierunkowane m.in. na podnoszenie kompetencji lub nabywanie kwalifikacji (w tym związanych z zieloną lub cyfrową transformacją) lub udzielanie pomocy w rozwiązywaniu problemów dydaktycznych (w tym wsparcie metodyczne) lub wychowawczych;
	- 5) Uzupełniająco działania wynikające z wychowawczej lub wspierającej funkcji OWP, w tym profilaktyki problemów (np. działania prozdrowotne lub proekologiczne).

Zasady realizacji wsparcia:

- Wsparcie jest udzielane na podstawie indywidualnie zdiagnozowanego zapotrzebowania OWP. Diagnoza musi być zatwierdzona przez dyrektora OWP (lub osobę go zastępującą), a wnioski z diagnozy stanowią element wniosku o dofinansowanie projektu.
- Wsparcie kadr OWP jest komplementarne z działaniami podejmowanymi w ramach FERS i KPO;
- Poprawa jakości warunków OWP jest elementem kompleksowego projektu. W projekcie kompleksowym realizowany jest więcej niż jeden typ projektu.
- Wsparcie w projekcie jest uzupełnieniem przedsięwzięć szkół lub placówek oraz nie obejmuje działań w tym samym zakresie (co do uczestników i form wsparcia) realizowanych poza projektem i finansowanych z innych źródeł.
- Dostępność należy rozumieć jak w Wytycznych dotyczących realizacji zasad równościowych w ramach funduszy unijnych na lata 2021-2027.
- Edukację włączająca należy rozumieć jak w "Raport merytoryczny. Edukacja włączająca w Polsce – bilans otwarcia 2020", Ośrodek Rozwoju Edukacji, Warszawa 2021.
- Funkcję wychowawczą lub wspierająca OWP należy rozumieć zgodnie z art. 1 pkt 3 Ustawy Prawo oświatowe.
- Indywidualne potrzeby rozwojowe lub edukacyjne czy pomoc psychologicznopedagogiczną należy rozumieć jak potrzeby i pomoc, o których mowa w Rozporządzeniu Ministra Edukacji Narodowej z dnia 9 sierpnia 2017 r. w sprawie zasad organizacji i udzielania pomocy psychologiczno-pedagogicznej w publicznych przedszkolach, szkołach i placówkach.
- Kompetencje czy kwalifikacje należy rozumieć jak w załączniku 2 do Wytycznych dotyczących monitorowania postępu rzeczowego realizacji programów na lata 2021-2027.
- Kompetencje cyfrowe należy rozumieć jak w Wytycznych dotyczących realizacji projektów z udziałem środków Europejskiego Funduszu Społecznego Plus w regionalnych programach na lata 2021–2027.
- Obszar zmarginalizowany należy rozumieć zgodnie z listą stanowiącą załącznik do Polityki terytorialnej województwa kujawsko-pomorskiego.
- Ośrodki wychowania przedszkolnego (przedszkola, inne formy wychowania przedszkolnego oraz oddziały przedszkolne przy szkołach podstawowych) w rozumieniu art. 2 ust. 1 i 2 i art. 31 i 32 ustawy Prawo Oświatowe (Dz.U. z 2021 r. poz. 1082 z późn. zm.).
- 2. Projekt musi być skierowany obligatoryjnie do poniżej wskazanej grupy docelowej:
	- 1) dzieci w wieku przedszkolnym<sup>2</sup>;
	- 2) przedstawicieli kadr OWP.

<sup>-</sup>2 Dzieci w wieku przedszkolnym zgodnie z art. 31 ust. 1-3 ustawą Prawo Oświatowe (Dz.U z 2023 r. poz. 900 z późn. zm.).

Ponadto projekt może być skierowany do:

- 1) ośrodków wychowania przedszkolnego (dalej: OWP)<sup>3</sup> lub
- 2) innych podmiotów funkcjonujących w systemie oświaty oraz ich uczestników lub przedstawicieli kadr;
- 3) opiekunów dzieci w wieku przedszkolnym.

Ze wsparcia wyłączone są przedszkola specjalne<sup>4</sup> (wyłączenie nie dotyczy dzieci w wieku przedszkolnym i ich opiekunów oraz przedstawicieli kadr OWP).

3. Spełnienie kryterium kwalifikowalności uprawniającego do udziału w projekcie przez uczestnika projektu lub podmiot otrzymujący wsparcie, powinno zostać zweryfikowane na podstawie dokumentów wskazanych w tabeli:

| Lp.            | Grupa docelowa                                                                                          | Rodzaj dokumentu potwierdzającego spełnienie<br>kryterium uprawniającego do udziału w projekcie                    |
|----------------|----------------------------------------------------------------------------------------------------|----------------------------------------------------------------------------------------------------|
| 1 <sub>1</sub> | Dzieci w wieku<br>przedszkolnym                                                                         | zaświadczenie potwierdzające objęcie dziecka<br>wychowaniem przedszkolnym; dokument<br>potwierdzający wiek dziecka |
| 2.             | Przedstawiciele kadr<br><b>OWP</b>                                                                      | zaświadczenie o zatrudnieniu w OWP                                                                                 |
| 3.             | OWP (z wyłączeniem<br>specjalnych)                                                                      | wydruk z rejestru szkół i placówek oświatowych                                                                     |
| 4.             | Inne podmioty<br>funkcjonujące w<br>systemie oświaty oraz<br>ich uczestnicy lub<br>przedstawiciele kadr | dokument wystawiony przez właściwy podmiot<br>lub oświadczenie, jeśli ww. dokument nie może<br>zostać wystawiony   |
| 5.             | Opiekunowie dzieci w<br>wieku przedszkolnym                                                             | oświadczenie                                                                                                    |

<sup>3</sup> Ośrodki wychowania przedszkolnego (przedszkola, inne formy wychowania przedszkolnego oraz oddziały przedszkolne przy szkołach podstawowych) w rozumieniu art. 2 pkt. 1 i 2 i art. 31 i 32 ustawy Prawo oświatowe (Dz. U. z 2023 r. poz. 900 z późn. zm.).

-

<sup>4</sup> Przedszkole specjalne w rozumieniu art. 4 pkt 2 ustawy z dnia 14 grudnia 2016 r. – Prawo oświatowe (Dz. U. z 2023 r. poz. 900 z późn. zm.).

Ponadto, niezależnie od powyższego, dla każdego uczestnika projektu należy wykazać, że jest osobą mieszkającą w rozumieniu Kodeksu cywilnego lub pracującą lub uczącą się na terenie województwa kujawsko-pomorskiego, a w przypadku podmiotów, że posiadają one jednostkę organizacyjną na obszarze województwa kujawsko-pomorskiego.

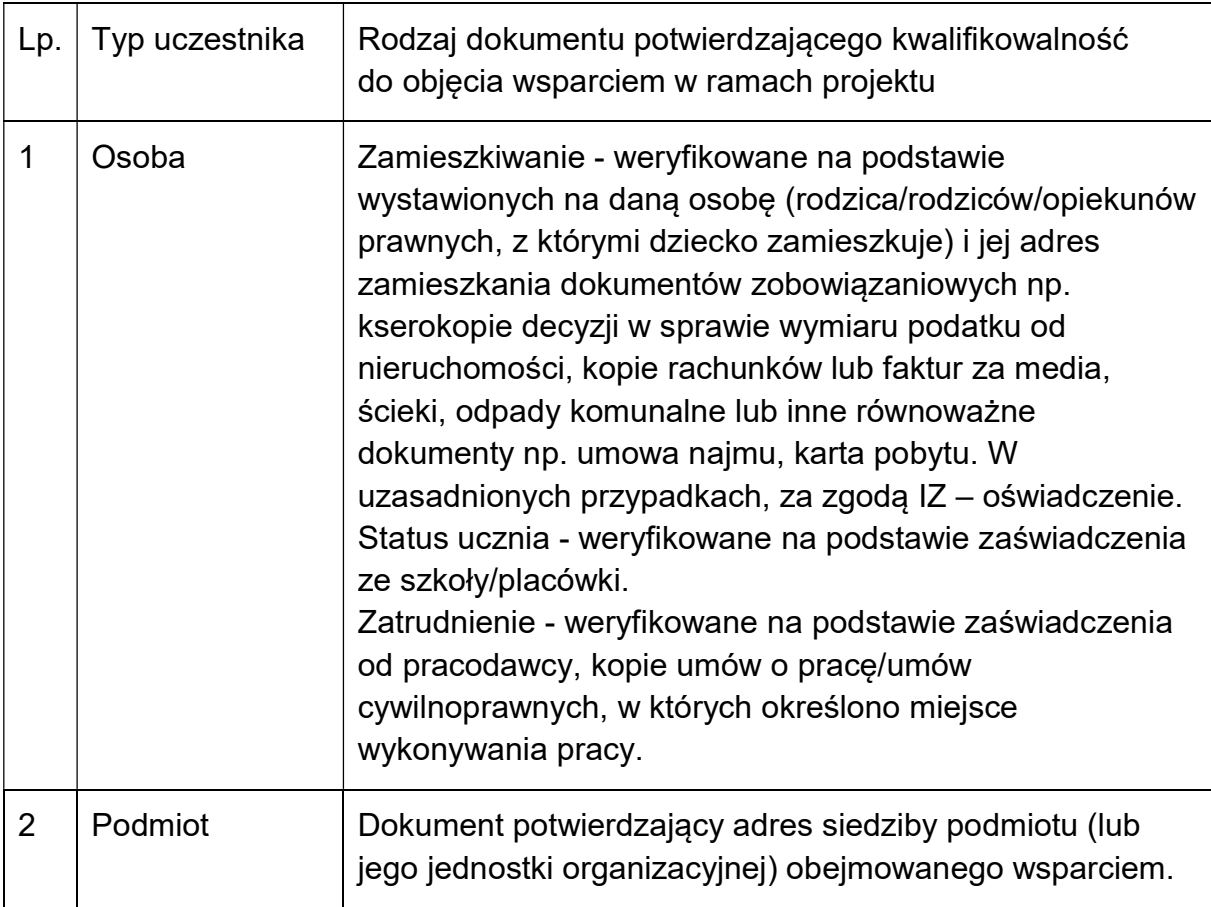

## § 5. Informacja finansowa

1. Najważniejsze informacje finansowe dotyczące postępowania i projektów są w tabeli:

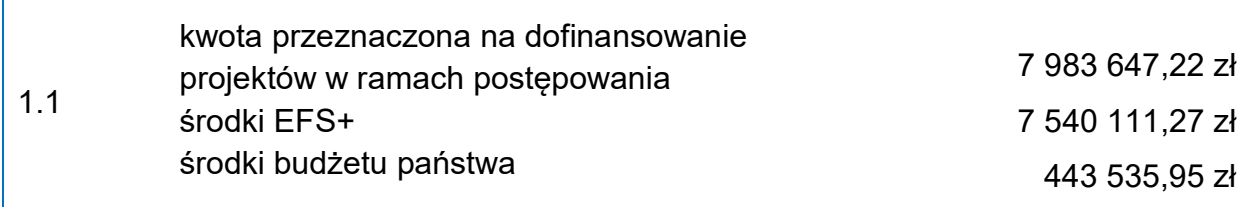

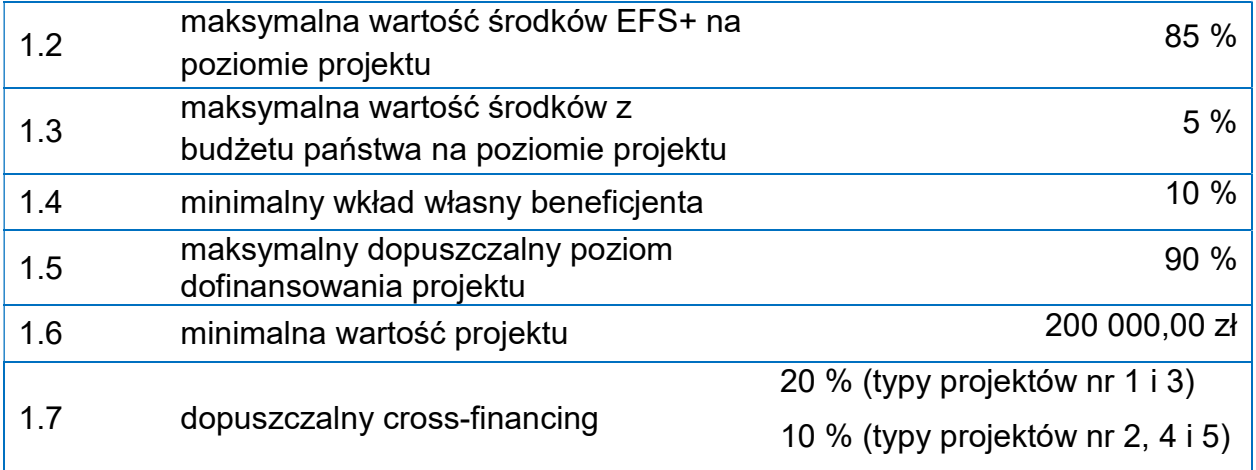

- 2. Kwota przeznaczona na dofinansowanie projektów (pkt 1.1 w ww. tabeli) może zmienić się w trakcie postępowania.
- 3. Maksymalny dopuszczalny poziom dofinansowania projektu oznacza procent wydatków kwalifikowalnych projektu, który może zostać objęty finansowaniem UE lub współfinansowaniem krajowym ze środków budżetu państwa, z zastrzeżeniem że umowa o dofinansowanie projektu lub decyzja o dofinansowaniu może zawierać odstępstwa w tym zakresie.

## § 6. Wymagania dotyczące projektów

### Okres realizacii projektu

- 1. Okres realizacji projektu jest tożsamy z okresem, w którym poniesione wydatki mogą zostać uznane za kwalifikowalne, chyba że postanowienia umowy o dofinansowanie stanowią inaczej.
- 2. Zgodnie z Wytycznymi kwalifikowalności wydatków początkiem okresu kwalifikowalności jest 1 stycznia 2021 r., zaś końcową datą – 31 grudnia 2029 r.
- 3. W kryteriach dostępu okres realizacji projektu nie został zawężony.

### Obszar realizacji projektu

4. Obszar realizacji projektu – województwo kujawsko-pomorskie.

### Kryteria wyboru projektów

5. Projekty są oceniane w zakresie spełnienia kryteriów wyboru projektów, które są załącznikiem nr 1 do regulaminu.

#### Wskaźniki

6. Wnioskodawca zobowiązany jest do wyboru wszystkich adekwatnych do zakresu rzeczowego wskaźników produktu i rezultatu, które zostały określone w załączniku nr 2 do regulaminu.

#### Budżet projektu

- 7. Budżet projektu jest podstawą do oceny kwalifikowalności i racjonalności kosztów projektu i powinien bezpośrednio wynikać z zadań opisanych we wniosku o dofinansowanie.
- 8. Zasady dotyczące kwalifikowalności uregulowane są w Wytycznych dotyczących kwalifikowalności wydatków na lata 2021-2027.
- 9. W załączniku nr 8 do regulaminu IZ zamieściła dodatkowe informacje dotyczące zasad przygotowania budżetu.

#### Cross-financing

- 10. Zgodnie ze stanowiskiem Komisji Europejskiej do limitu cross-financingu w projektach EFS+ należy wliczyć sumę kosztów bezpośrednich, oznaczonych jako koszty mieszczące się w limicie cross-financingu oraz naliczonych od nich, zgodnie z przyjętą stawką ryczałtową, kosztów pośrednich.
- 11. Ministerstwo Funduszu i Polityki Regionalnej jako Instytucja Koordynująca EFS+ prowadzi prace mające na celu zmianę aplikacji SOWA EFS tak, aby zastosowanie ww. podejścia w ramach wniosku o dofinansowanie było możliwe. Do czasu wdrożenia tych rozwiązań IZ FEdKP przygotowała tymczasowe mechanizmy zastępcze w celu zapewnienia zgodności realizacji FEdKP z art. 25.2 rozporządzenia ogólnego nr 2021/1060.
- 12. Sposób obliczania limitu cross-financingu został opisany i szczegółowo wyjaśniony w załączniku nr 5 Standard budżetu projektu.

#### Metody uproszczone

13. W ramach postępowania nie przewiduje się uproszczonych metod rozliczania wydatków w zakresie kosztów bezpośrednich. Koszty pośrednie są rozliczane z wykorzystaniem stawek ryczałtowych określonych w Wytycznych dotyczących kwalifikowalności wydatków na lata 2021-2027.

#### **Zamówienia**

- 14. Zamówienia udzielone w ramach projektu, jak i wszczęte przed podpisaniem umowy o dofinansowanie projektu, w stosunku do których nie mają zastosowania przepisy ustawy Pzp (ze względu na wartość zamówienia lub wyłączenia przedmiotowe/ podmiotowe), powinny być upublicznione w sposób określony w pkt 1 sekcji 3.2.3 Wytycznych dotyczących kwalifikowalności wydatków na lata 2021-2027 i udzielane w sposób zapewniający zachowanie zasad równego traktowania wykonawców, przejrzystości, proporcjonalności, uczciwej konkurencji oraz dołożenia wszelkich starań w celu uniknięcia konfliktu interesów rozumianego jako brak bezstronności i obiektywności przy wyłanianiu wykonawcy w ramach realizowanego zamówienia. Przy weryfikacji spełnienia ww. przesłanek, IZ będzie kierowała się postanowieniami Wytycznych dotyczących kwalifikowalności wydatków na lata 2021-2027.
- 15. Każdy wnioskodawca, przystępując do określania zakresu wydatków kwalifikowanych w projekcie, powinien uprzednio przeanalizować czy procedura udzielenia zamówienia, które zamierza włączyć w zakres projektu została przeprowadzona zgodnie z zasadami wynikającymi z podrozdziału 3.2 Wytycznych dotyczących kwalifikowalności wydatków na lata 2021-2027.
- 16. IZ może wymagać od wnioskodawców, aby przed podpisaniem umowy przedstawili zestawienie wszystkich pozycji kosztowych ujętych w budżecie projektu i określili tryb wyłonienia wykonawcy dla wszystkich pozycji, których przedmiotem są zakupy lub usługi.
- 17. W projektach współfinansowanych z EFS+ przy udzielaniu zamówień stosowane są preferencje dla Podmiotów Ekonomii Społecznej (PES). Preferencje mogą być realizowane m.in. poprzez:

a) zobowiązanie beneficjentów do zlecania zadań na zasadach określonych w ustawie z dnia 24 kwietnia 2003 r. o działalności pożytku publicznego i o wolontariacie (Dz. U. z 2023 r. poz. 571) lub stosowania innych przewidzianych prawem trybów, w tym z ustawy z dnia 5 sierpnia 2022 r. o ekonomii społecznej (Dz. U. z 2023 r. poz. 1287 z późn. zm.) czy ustawy z

dnia 27 kwietnia 2006 r. o spółdzielniach socjalnych (Dz. U. z 2023 r. poz. 802);

b) zobowiązanie beneficjentów do zlecania zadań na podstawie ustawy z dnia 11 września 2019 r. – Prawo zamówień publicznych (Dz. U. z 2023 r. poz. 1605, z późn. zm.) z wykorzystaniem klauzul społecznych.

#### Zakaz podwójnego finansowania

- 18. Podwójne finansowanie wydatków jest niedozwolone.
- 19. Przykładowy katalog wydatków, które mogą stanowić podwójne finansowanie określony jest w podrozdziale 2.3. pkt 2) wytycznych dotyczących kwalifikowalności wydatków na lata 2021-2027.

#### VAT

20. W przypadku projektów o wartości mniejszej niż 5 mln EUR (włączając VAT), podatek VAT jest wydatkiem kwalifikowalnym. Oznacza to, że IZ nie weryfikuje, czy wnioskodawcy przysługuje prawo do odzyskania VAT, ani czy faktycznie odzyskał VAT, pomimo rozliczenia go w projekcie jako wydatek kwalifikowalny. Brak obowiązku składania w projekcie oświadczeń o kwalifikowalności podatku VAT nie zwalnia wnioskodawców/innych podmiotów zaangażowanych w realizację projektu z obowiązku przestrzegania przepisów prawa i poddawaniu się kontrolom przez uprawnione organy administracji skarbowej. Sfinansowanie VAT z dwóch źródeł jest złamaniem zakazu podwójnego finansowania, co jest jednocześnie przestępstwem skarbowym.

#### Pomoc publiczna/ pomoc de minimis

21. W ramach postępowania wsparcie uzyskają projekty, w których nie wystąpi pomoc publiczna/pomoc de minimis.

#### Zasady horyzontalne

22. Zasady horyzontalne określone są w art. 9 rozporządzenia ogólnego.

#### Zasada równości szans i niedyskryminacji

- 23. Za zgodność z tą zasadą rozumiemy wdrożenie w ramach projektu działań umożliwiających wszystkim osobom sprawiedliwe i pełne uczestnictwo bez względu na ich płeć, rasę, kolor skóry, pochodzenie etniczne lub społeczne, cechy genetyczne, język, religie lub przekonania, poglądy polityczne, przynależność do mniejszości narodowej, majątek, urodzenie, niepełnosprawność, wiek lub orientację seksualną.
- 24. Projekt powinien mieć pozytywny wpływ na realizację zasady, przez co należy rozumieć zapewnienie dostępności do oferowanego w projekcie wsparcia oraz dostępność wszystkich produktów projektu (które nie zostały uznane za neutralne) dla wszystkich ich użytkowników. Wnioskodawca zobowiązany jest do zapewnienia dostępności oferowanego wsparcia zgodnie ze standardami dostępności dla polityki spójności 2021-2027, które stanowią załącznik nr 2 do Wytycznych dotyczących realizacji zasad równościowych w ramach funduszy unijnych na lata 2021-2027.
- 25. W przypadku projektów (w tym ich produktów) nieobjętych standardem dostępności wnioskodawca powinien zapewnić realizację zasady dostępności w ramach innych działań projektowych, np. na poziomie zarządzania projektem lub działań informacyjno-promocyjnych (np. strona projektu zgodna z WCAG 2.1 – w tłumaczeniu na język polski: wytyczne dotyczące ułatwień w dostępie do treści publikowanych w Internecie).
	- 26. Realizacja tej zasady w projektach współfinasowanych z funduszy unijnych dotyczy wszystkich etapów wdrażania projektu, w tym:
		- etapu przygotowania projektu, czyli analizy, definiowania celów, planowania działań i budżetu, określania rezultatów,
		- $\blacksquare$  jego realizacji,
		- **·** rozliczania,
		- monitorowania,
		- **kontroli.**
- 27. W przypadku, gdy produkty (usługi) projektu nie mają swoich bezpośrednich użytkowników/użytkowniczek dopuszczalne jest uznanie, że mają one charakter neutralny wobec zasady równości szans i niedyskryminacji. Wnioskodawca musi wykazać we wniosku o dofinansowanie projektu, że

dostępność nie dotyczy danego produktu (lub usługi). Ostateczna decyzja o uznaniu danego produktu (lub usługi) za neutralny należy do IZ. W przypadku uznania, że dany produkt (lub usługa) jest neutralny, projekt zawierający ten produkt (lub usługę) może być uznany za zgodny z zasadą równości szans i niedyskryminacji. Uznanie neutralności określonych produktów (usług) projektu nie zwalnia jednak wnioskodawcy ze stosowania standardów dostępności dla realizacji pozostałej części projektu, dla której standardy dostępności mają zastosowanie.

- 28. Ważnym elementem jest proces rekrutacji, który musi być zaplanowany tak, aby nikomu nie ograniczał dostępu. Należy mieć na uwadze:
	- dostosowanie przez wnioskodawcę i partnerów stron internetowych, na których będą publikowane informacje o projekcie oraz dokumenty rekrutacyjne, do standardów WCAG 2.1 jest niezbędne, aby umożliwić pozyskanie informacji o rekrutacji osobom z różnymi rodzajami niepełnosprawności;
	- zapewnienie różnych sposobów informowania o możliwości udziału w projekcie: plakaty, ulotki, informacje w polskim języku migowym (film na stronie internetowej) itp.;
	- wysyłanie informacji o projekcie do organizacji zrzeszających osoby z niepełnosprawnościami działających na terenie realizacji projektu;
	- umieszczenie w materiałach informacyjnych i rekrutacyjnych wyraźnej informacji o możliwości skorzystania z usług dostępowych takich jak: tłumacz języka migowego, asystent osoby z niepełnosprawnością, materiały szkoleniowe w formie dostępnej (np. elektronicznej z możliwością powiększenia druku lub odwrócenia kontrastu);
	- umieszczenie w materiałach informacyjnych i rekrutacyjnych opisu dostępności biura projektu/miejsc rekrutacji (szerokość drzwi, możliwość pokonania schodów (winda, itp.), dostępność tłumaczenia na język migowy, możliwość korzystania z pętli indukcyjnej, itp.).
- 29. Zasada może być realizowana poprzez zastosowanie uniwersalnego projektowania. Jest to narzędzie umożliwiające kompleksowe podejście do planowania i projektowania zarówno produktów jak i odpowiedniego otoczenia, mając na celu promowanie społeczeństwa włączającego

wszystkich obywateli oraz zapewniając im pełną równość oraz możliwość uczestnictwa.

- 30. Mechanizm racjonalnych usprawnień (MRU) oznacza możliwość sfinansowania specyficznych działań dostosowawczych, uruchamianych wraz z pojawieniem się w projekcie osoby z niepełnosprawnością (w charakterze uczestnika/uczestniczki lub członkini/członka personelu projektu). Mechanizm ten jest definiowany jako konieczne i odpowiednie zmiany oraz dostosowania, nienakładające nieproporcjonalnego lub nadmiernego obciążenia, rozpatrywane osobno dla każdego konkretnego przypadku, w celu zapewnienia osobom z niepełnosprawnościami możliwości korzystania z wszelkich praw człowieka i podstawowych wolności oraz ich wykonywania na zasadzie równości z innymi osobami. Zgodnie z zapisami Wytycznych równościowych, w projektach, w których pojawiły się nieprzewidziane na etapie planowania wydatki związane z zapewnieniem dostępności uczestnikowi/uczestniczce (lub członkowi/członkini personelu) projektu, jest możliwe zastosowanie MRU. Co do zasady, środki na finansowanie MRU nie są planowane w budżecie projektu na etapie wnioskowania o jego dofinansowanie. Decyzję w sprawie sfinansowania MRU podejmuje IZ, biorąc pod uwagę między innymi zasadność i racjonalność poniesienia dodatkowych kosztów w projekcie. Średni koszt MRU na 1 osobę w projekcie nie może przekroczyć 15 tysięcy PLN brutto.
- 31. W przypadku rozliczania w projekcie kosztów pośrednich stawką ryczałtową, kwota wydatków poniesionych na MRU (wydatków bezpośrednich) wchodzi do podstawy wyliczenia przysługujących na etapie rozliczania kosztów pośrednich. Wpływa tym samym na zwiększenie możliwych do rozliczenia kosztów pośrednich w tym projekcie. Na etapie rozliczenia projektu – wyliczając przysługujące beneficjentowi koszty pośrednie według uprzednio uzgodnionej stawki ryczałtowej – uwzględnia się wszystkie wydatki bezpośrednie, również te wynikające z MRU.
- 32. Wydatki na dostępność należy wykazać w sekcji "Budżet projektu" we wniosku o dofinansowanie projektu, w polu "Limity" przy konkretnym wydatku w ramach budżetu projektu. Wartość całego wydatku wykazanego w budżecie projektu musi stanowić limit. Informacje w tym zakresie znajdują się również w

Instrukcji wypełniania wniosku o dofinansowanie projektu EFS+ w ramach programu Fundusze Europejskie dla Kujaw i Pomorza 2021-2027.

- 33. Zasadę równości szans i niedyskryminacji sprawdzimy podczas oceny kryterium A.3 Projekt jest zgodny z zasadą równości szans i niedyskryminacji, w tym dostępności dla osób z niepełnosprawnościami, na podstawie opisu zawartego w sekcji "Zadania" we wniosku o dofinansowanie projektu.
- 34. Przestrzeganie przepisów antydyskryminacyjnych, o których mowa w art. 9 ust. 3 rozporządzenia ogólnego zweryfikujemy podczas oceny kryterium A.2 Klauzula antydyskryminacyjna. Klauzula antydyskryminacyjna zawarta jest w sekcji "Oświadczenia" we wniosku o dofinansowanie projektu i dotyczy tylko wnioskodawców<sup>5</sup>, którymi są:
	- **iednostki samorządu terytorialnego,**
	- **•** podmioty kontrolowane lub zależne od jst.

#### Przestrzeganie Karty praw podstawowych Unii Europejskiej (KPP)

- 35. Zgodność oznacza brak sprzeczności z wymogami KPP. W przypadku, gdy we wniosku o dofinansowanie wskazano neutralny charakter wymogów KPP względem zakresu i sposobu realizacji projektu, podczas oceny sprawdzimy czy neutralny charakter wymogów został zidentyfikowany prawidłowo.
- 36. Dokumentem pomocniczym są Wytyczne dotyczące zapewnienia poszanowania Karty praw podstawowych Unii Europejskiej przy wdrażaniu europejskich funduszy strukturalnych i inwestycyjnych (2016/C 269/01). Najważniejsze wskazówki dotyczące tego, jakie konkretne zagadnienia można uwzględnić przy sprawdzaniu zgodności z KPP zawarte są w tabeli stanowiącej załącznik nr III do wytycznych.
- 37. Samoocena spełnienia warunku Skuteczne stosowanie i wdrażanie Karty praw podstawowych w Polsce, opracowana przez MFiPR, zawiera wskazówki w jaki sposób programy regionalne przyczyniają się do realizacji KPP (wykaz tabelaryczny).

-

<sup>5</sup> W przypadku projektów partnerskich wnioskodawca oświadcza również, że dysponuje oświadczeniem każdego z partnerów.

38. Powyższe zapisy weryfikowane będą podczas oceny kryterium A.5 Projekt jest zgodny z Kartą praw podstawowych Unii Europejskiej, na podstawie opisu zawartego w sekcji "Zadania" we wniosku o dofinansowanie projektu.

#### Zgodność z Konwencją o Prawach Osób Niepełnosprawnych

- 39. Konwencja o prawach osób niepełnosprawnych (KPON), sporządzona została w Nowym Jorku dnia 13 grudnia 2006 r.
- 40. Zasadniczym celem Konwencji jest popieranie, ochrona i zapewnienie pełnego i równego korzystania z praw człowieka i podstawowych wolności przez osoby z niepełnosprawnościami.
- 41. Konwencja zakłada, że bariery napotykane przez osoby z niepełnosprawnościami w dużej mierze są skutkiem złej organizacji przestrzeni lub nieodpowiedniego nastawienia ludzi i instytucji. Takie ujęcie niepełnosprawności podkreśla, że osoby z niepełnosprawnościami mają równe prawa z innymi i są/mogą być aktywnymi członkami społeczności, a nie jedynie odbiorcami wsparcia, opieki społecznej czy biernym przedmiotem decyzji innych osób.
- 42. Każdy projekt realizowany w ramach FEdKP musi być zgodny z KPON w zakresie odnoszącym się do sposobu realizacji, zakresu projektu i wnioskodawcy. Zgodność oznacza brak sprzeczności pomiędzy wnioskiem o dofinansowanie projektu a wymogami KPON lub stwierdzenie, że te wymagania są neutralne wobec zakresu i zawartości projektu.
- 43. Powyższe zapisy weryfikowane beda podczas oceny kryterium A.6 Projekt jest zgodny z Konwencją o Prawach Osób Niepełnosprawnych, na podstawie opisu zawartego w sekcji "Zadania" we wniosku o dofinansowanie projektu.

#### Zasada równości kobiet i mężczyzn

44. Przez zgodność z zasadą równości kobiet i mężczyzn należy rozumieć z jednej strony zaplanowanie takich działań w projekcie, które wpłyną na wyrównywanie szans danej płci będącej w gorszym położeniu (o ile takie nierówności zostały zdiagnozowane w projekcie). Z drugiej strony zaś stworzenie takich mechanizmów, aby na żadnym etapie wdrażania projektu nie dochodziło do dyskryminacji i wykluczenia ze względu na płeć. Zasada

równości kobiet i mężczyzn polega więc na zapewnieniu sytuacji, w której kobietom i mężczyznom przypisuje się taką samą wartość społeczną, równe prawa i równe obowiązki oraz gdy mają oni równy dostęp do korzystania z zasobów (np. środki finansowe, szanse rozwoju). Zasada ta ma gwarantować możliwość wyboru drogi życiowej bez ograniczeń wynikających ze stereotypów płci.

- 45. Wnioskodawca zobowiązany jest do przedstawienia sposobu realizacji zasady równości kobiet i mężczyzn w ramach projektu. Podczas analizy potrzeby realizacji projektu wnioskodawca powinien uwzględnić sytuację kobiet i mężczyzn biorąc pod uwagę, czy istnieją bariery równościowe (systemowe nierówności i ograniczenia jednej z płci, najczęściej kobiet, które są powielane i utrwalane społecznie i kulturowo) w kontekście obszaru realizacji projektu/tematyki projektu. Wnioskodawca powinien wskazać, jakiego rodzaju działania zostaną zrealizowane w projekcie na rzecz niwelowania zdiagnozowanych barier równościowych. W przypadku, kiedy nie zdiagnozowano żadnych barier równościowych, należy we wniosku o dofinansowanie przewidzieć działania, zmierzające do przestrzegania zasady równości kobiet i mężczyzn i wnioskodawca powinien zadeklarować, że będzie przestrzegał zasady równości kobiet i mężczyzn, tak, aby na żadnym etapie realizacji projektu ww. bariery się nie pojawiły.
- 46. Działaniem wspierającym równość kobiet i mężczyzn jest budowanie przekazu informacyjnego i promocyjnego w oparciu o przekazy wolne od stereotypów (język, grafika, obrazy). We wniosku o dofinansowanie powinna się znaleźć informacja o tym, w jaki sposób ten niestereotypowy przekaz będzie realizowany.
- 47. Wnioskodawca powinien również wskazać, w jaki sposób planuje zapewnić realizację zasady równości kobiet i mężczyzn w ramach procesu zarządzania projektem. Informacja ta powinna zawierać propozycję konkretnych działań, jakie zostaną podjęte w projekcie w ramach zarządzania.
- 48. Równościowe zarządzanie projektem polega przede wszystkim na zapewnieniu, że osoby zaangażowane w realizację projektu (na przykład personel odpowiedzialny za zarządzanie, personel merytoryczny, personel wykonawcy/partnera) posiadają odpowiednią wiedzę w zakresie obowiązku

przestrzegania zasady równości kobiet i mężczyzn i potrafią stosować tę zasadę w codziennej pracy przy projekcie. Dopuszczalne jest także uznanie neutralności projektu w stosunku do zasady równości kobiet i mężczyzn.

- 49. Decyzja o uznaniu danego projektu za neutralny należy do IZ.
- 50. Ocena zgodności projektu z zasadą równości kobiet i mężczyzn obligatoryjnie odbywa się na podstawie formularza "standardu minimum" określonego w załączniku nr 1 do "Wytycznych dotyczących realizacji zasad równościowych w ramach funduszy unijnych na lata 2021-2027".
- 51. Standard minimum obejmuje pięć zagadnień i pomaga ocenić, czy uwzględniono kwestie równościowe w ramach analizy potrzeb w projekcie, zaplanowanych działań, wskaźników lub w ramach działań prowadzonych na rzecz zespołu projektowego.
- 52. Zasada weryfikowana będzie podczas oceny kryterium A.4 Projekt jest zgodny ze standardem minimum realizacji zasady równości kobiet i mężczyzn, na podstawie opisu zawartego w sekcji "Zadania" wniosku o dofinansowanie projektu.

#### Zasada zrównoważonego rozwoju

- 53. Zasada zrównoważonego rozwoju ma na celu zapewnienie, że realizacja celów polityki spójności będzie zgodna ze standardami i priorytetami Unii Europejskiej w zakresie klimatu i środowiska, a także nie spowoduje poważnych szkód w środowisku naturalnym.
- 54. Zasada zrównoważonego rozwoju oznacza, że rozwój społeczny i gospodarczy nie może pozostawać w konflikcie z interesami ochrony środowiska (w tym ładu przestrzennego).
- 55. W związku z powyższym wnioskodawca musi opisać w jaki sposób projekt zwiększy świadomość społeczną w zakresie odpowiedzialności za środowisko naturalne. Działania mogą przyczyniać się m. in. do: podniesienia świadomości ekologicznej uczestników/czek projektu, zapewnienia przedsiębiorcom doradztwa i innych usług w obszarze ekologii (np. szkoleń pracowników z zakresu prawa ochrony środowiska, gospodarki energo- i zasobooszczędnej itp.).
- 56. Przykłady realizacji zasady zrównoważonego rozwoju w projektach to, np.: stosowanie podczas realizacji projektu papieru i innych materiałów biurowych pochodzących z recyklingu, włączenie zagadnień związanych z zasadą zrównoważonego rozwoju do kształcenia (np. zajęcia dotyczące zagadnień ekologicznych, szkolenie z zasad gospodarowania i wykorzystywania materiałów mogących stanowić zagrożenie dla środowiska w ramach kursu spawania), tworzenie nowych miejsc pracy w sektorach "zielonej gospodarki", tj. związanych ze środowiskiem naturalnym i energią odnawialną.
- 57. Osiągnięcie założeń zrównoważonego rozwoju będzie możliwe również przez promowanie oraz stosowanie rozwiązań proekologicznych dostosowanych do charakteru przedsięwzięcia, w tym zielonych zamówień publicznych.
- 58. Cele Zrównoważonego Rozwoju ONZ wg Agendy 2030 ("Agenda na rzecz zrównoważonego rozwoju 2030"):
	- Cel 1. Wyeliminować ubóstwo we wszystkich jego formach na całym świecie.
	- Cel 2. Wyeliminować głód, osiągnąć bezpieczeństwo żywnościowe i lepsze odżywianie oraz promować zrównoważone rolnictwo.
	- Cel 3. Zapewnić wszystkim ludziom w każdym wieku zdrowe życie oraz promować dobrobyt.
	- Cel 4. Zapewnić wszystkim edukację wysokiej jakości oraz promować uczenie się przez całe życie.
	- Cel 5. Osiągnąć równość płci oraz wzmocnić pozycję kobiet i dziewcząt.
	- Cel 6. Zapewnić wszystkim ludziom dostęp do wody i warunków sanitarnych poprzez zrównoważoną gospodarkę zasobami wodnymi.
	- Cel 7. Zapewnić wszystkim dostęp do stabilnej, zrównoważonej i nowoczesnej energii po przystępnej cenie.
	- Cel 8. Promować stabilny, zrównoważony i inkluzywny wzrost gospodarczy, pełne i produktywne zatrudnienie oraz godną pracę dla wszystkich ludzi.
	- Cel 9. Budować stabilną infrastrukturę, promować zrównoważone uprzemysłowienie oraz wspierać innowacyjność.
	- Cel 10. Zmniejszyć nierówności w krajach i między krajami.
- Cel 11. Uczynić miasta i osiedla ludzkie bezpiecznymi, stabilnymi, zrównoważonymi oraz sprzyjającymi włączeniu społecznemu.
- Cel 12. Zapewnić wzorce zrównoważonej konsumpcji i produkcji
- Cel 13. Podjąć pilne działania w celu przeciwdziałania zmianom klimatu i ich skutkom.
- Cel 14. Chronić oceany, morza i zasoby morskie oraz wykorzystywać je w sposób zrównoważony.
- Cel 15. Chronić, przywrócić oraz promować zrównoważone użytkowanie ekosystemów lądowych, zrównoważone gospodarowanie lasami, zwalczać pustynnienie, powstrzymywać i odwracać proces degradacji gleby oraz powstrzymać utratę różnorodności biologicznej.
- Cel 16. Promować pokojowe i inkluzywne społeczeństwa, zapewnić wszystkim ludziom dostęp do wymiaru sprawiedliwości oraz budować na wszystkich szczeblach skuteczne i odpowiedzialne instytucje, sprzyjające włączeniu społecznemu.
- Cel 17. Wzmocnić środki wdrażania i ożywić globalne partnerstwo na rzecz zrównoważonego rozwoju.
- 59. Zasada weryfikowana będzie podczas oceny kryterium A.7 Projekt jest zgodny z zasadą zrównoważonego rozwoju, na podstawie opisu zawartego w sekcji "Dodatkowe informacje" we wniosku o dofinansowanie projektu.

## § 7. Komunikacja

- 1. Komunikacja między IZ a wnioskodawcą odbywa się w formie elektronicznej w module komunikacji SOWA EFS z wyłączeniem informacji o wyniku oceny (§ 10) i procedury odwoławczej (§ 11).
- 2. Złożenie wniosku oznacza, że wnioskodawca akceptuje zasady określone w regulaminie oraz jest świadomy skutków niezachowania formy komunikacji wskazanej w regulaminie, tj. uznaniem czynności za niedokonaną.
- 3. Gdy z powodów technicznych komunikacja w SOWA EFS nie jest możliwa, IZ wskaże inny sposób komunikacji z wnioskodawcą w komunikacie na stronie internetowej programu.
- 4. Pytania o warunki postępowania można kierować:

na adres e-mail: pife.torun@kujawsko-pomorskie.pl,

h.zielinska@kujawsko-pomorskie.pl oraz pod numery tel.: 56 621 82 68, 56 652 18 32.

- 5. IZ udziela wyjaśnień w zakresie danego postępowania i o ile nie polegają one na odesłaniu do stosownych dokumentów lub ich przytoczeniu – zamieszcza te wyjaśnienia na stronie internetowej programu w ramach ogłoszenia o naborze.
- 6. Informacje o spotkaniach dla wnioskodawców w sprawie postępowania (jeśli IZ zdecyduje o ich organizacji) będą udostępniane na stronie internetowej programu.

## § 8. Składanie wniosku

- 1. Wnioskodawca może złożyć wniosek wraz z załącznikami (jeśli są wymagane) wyłącznie w SOWA EFS w terminie, o którym mowa w § 1 ust. 6. Po tym terminie SOWA EFS zablokuje składanie wniosków.
- 2. Aby złożyć wniosek wnioskodawca powinien utworzyć konto i zalogować się w SOWA EFS dostępnym na stronie internetowej: https://sowa2021.efs.gov.pl.
- 3. Formularz wniosku jest dostępny w SOWA EFS w ramach naboru: FEKP.08.11- IZ.00-060/23.

Poglądowy wzór wniosku o dofinansowanie projektu jest wskazany w ogłoszeniu o naborze jako dokument pomocniczy.

- 4. Szczegółowe zasady tworzenia i zarządzania kontem użytkownika w SOWA EFS i wypełniania oraz składania wniosku określa Instrukcja użytkownika SOWA EFS dla wnioskodawców/beneficjentów zamieszczona w Dokumentach pomocniczych na stronie z ogłoszeniem naboru.
- 5. Po przesłaniu wniosku do IZ, wnioskodawca otrzyma potwierdzenie jego złożenia z nadanym mu numerem i datą, wygenerowane przez SOWA EFS. Gdy wnioskodawca otrzyma potwierdzenie, nie będzie mógł wprowadzić żadnych zmian we wniosku z wyjątkiem uzupełnienia lub poprawy wniosku na etapie negocjacji.
- 6. Data złożenia wniosku to dzień wskazany w potwierdzeniu, które wnioskodawca otrzymuje po przesłaniu wniosku do IZ w SOWA EFS.
- 7. Wnioskodawca ma obowiązek przesłać wraz z wnioskiem załączniki (o ile są wymagane i wskazane w formularzu wniosku) w formie:
- 1) dokumentów podpisanych kwalifikowanym podpisem elektronicznym,
- 2) oświadczeń podpisanych kwalifikowanym podpisem elektronicznym.
- 8. Wnioskodawca może wycofać wniosek na każdym etapie postępowania do czasu zakończenia podstępowania (w tym po zakończeniu naboru). Musi to zrobić w SOWA EFS i złożyć do IZ oświadczenie podpisane przez osobę upoważnioną do reprezentowania wnioskodawcy (podpisane kwalifikowanym podpisem elektronicznym lub za pomocą podpisu zaufanego). Minimalny zakres oświadczenia to:
	- 1) numer naboru, w odpowiedzi na który został złożony wniosek;
	- 2) nazwa wnioskodawcy;
	- 3) numer projektu nadany przez SOWA EFS;
	- 4) tytuł projektu.
- 9. Wycofanie wszystkich wniosków złożonych w ramach naboru skutkuje anulowaniem postępowania, o czym IZ informuje na stronie internetowej programu i na portalu.
- 10. Gdy wnioskodawca stwierdzi błędy związane z funkcjonowaniem SOWA EFS, może je zgłaszać wyłącznie na adres e-mail: amiz.rpkp@kujawsko-pomorskie.pl do 15.11.2023 r., do godz. 10:00. Zgłaszany problem należy odpowiednio udokumentować (np. jako zrzut ekranu wraz z opisem błędnego działania). Zgłoszenia wysłane w innym terminie i w inny sposób IZ pozostawi bez rozpatrzenia.
- 11. IZ może pozytywnie rozpatrzyć zgłoszenie błędu przez wnioskodawcę jedynie, gdy jest ono związane z wadliwym funkcjonowaniem SOWA EFS i leży po stronie IZ, a nie po stronie wnioskodawcy.
- 12. Jeśli wystąpią długotrwałe problemy techniczne uniemożliwiające składanie wniosków w SOWA EFS, IZ przedłuży nabór, o czym potencjalni wnioskodawcy zostaną poinformowani na stronie internetowej programu i portalu, a wnioskodawcy otrzymają informację również w SOWA EFS.

## § 9. Opis procedury oceny projektów

- 1. Projekt jest oceniany w zakresie spełnienia kryteriów wyboru projektów, które są załącznikiem nr 1 do regulaminu.
- 2. Ocena projektów rozpoczyna się po zakończeniu naboru.
- 3. Projekt ocenia komisja oceny projektów (KOP).
- 4. KOP składa się z pracowników IZ i fakultatywnie ekspertów<sup>6</sup>.
- 5. KOP działa na podstawie regulaminu pracy KOP ustanowionego przez IZ.
- 6. Przed przystąpieniem do oceny projektów członkowie KOP podpisują oświadczenie o bezstronności i poufności, a IZ zapewnia odpowiednie zarządzanie konfliktem interesów w trakcie postępowania.
- 7. Prace KOP nadzoruje przewodniczący, który jest pracownikiem IZ.
- 8. Wnioski do oceny są przydzielane członkom KOP przez przewodniczącego KOP.
- 9. Projekt jest oceniany na podstawie wniosku i załączników do wniosku (jeśli wymagane jest ich złożenie). IZ nie wyklucza wykorzystania w ocenie spełnienia kryterium informacji dotyczących wnioskodawcy lub projektu pozyskanych w inny sposób.
- 10. Ocena projektu jest podzielona na 2 etapy:
	- 1) ocenę formalno-merytoryczną;
	- 2) negocjacje.

-

### Ocena formalno-merytoryczna

11. Na etapie oceny formalno-merytorycznej są oceniane kryteria:

- 1) horyzontalne są to kryteria obligatoryjne, których spełnienie jest niezbędne do przyznania dofinansowania, a ocena ich spełniania polega na przyznaniu wartości logicznych: "tak", "nie" lub "nie dotyczy" (niektóre z tych kryteriów mogą być skierowane do negocjacji);
- 2) merytoryczne są to kryteria obligatoryjne, których spełnienie jest niezbędne do przyznania dofinansowania, gdy są to:
	- a) kryteria zero-jedynkowe, ocena ich spełniania polega na przyznaniu wartości logicznych: "tak", "nie" lub "nie dotyczy" (niektóre z tych kryteriów mogą być skierowane do negocjacji),
	- b) kryteria punktowe, ocena ich spełniania polega na przyznaniu liczby punktów w ramach dopuszczalnych limitów wyznaczonych minimalną i maksymalną liczbą punktów, które można uzyskać za dane kryterium

<sup>6</sup> Eksperci zostaną powołani, jeśli wniosek o dofinansowanie (jako lider lub partner) złoży IZ lub podmiot z nią powiązany. Powołanie ekspertów może nastąpić również w sytuacji, kiedy ze względu na dużą liczbę złożonych wniosków konieczne okaże się zwiększenie składu KOP.

(niektóre z tych kryteriów mogą mieć charakter rozstrzygający, czyli pozwolą ustalić kolejność projektów, które uzyskają taką samą liczbę punktów);

### W ramach niniejszego naboru obowiązują kryteria merytoryczne punktowe.

- 3) dostępu są to kryteria obligatoryjne, których spełnienie jest niezbędne do przyznania dofinansowania, a ocena ich spełnienia polega na przyznaniu wartości logicznych: "tak", "nie" lub "nie dotyczy" (niektóre z tych kryteriów mogą być skierowane do negocjacji);
- 4) **premiujące** są to kryteria nieobligatoryjne, których spełnienie nie jest konieczne do przyznania dofinansowania (tj. przyznanie 0 punktów nie dyskwalifikuje z możliwości uzyskania dofinansowania), a ocena ich spełnienia polega na przyznaniu zdefiniowanej z góry liczby punktów w przypadku spełnienia kryterium albo przyznaniu 0 punktów – w przypadku niespełnienia kryterium.
- 12. Na etapie oceny formalno-merytorycznej projekt może uzyskać maksymalnie 138 punktów.
- 13. Każde kryterium na tym etapie ocenia jeden członek KOP, więc IZ nie przewiduje wystąpienia znacznej rozbieżności w ocenie projektu.
- 14. Na tym etapie oceny nie ma możliwości poprawy lub uzupełnienia wniosku przez wnioskodawcę. Możliwe jest jedynie poprawienie oczywistej omyłki przez IZ, o czym wnioskodawca zostanie poinformowany w SOWA EFS.

### Negocjacje

- 15. Warunkiem zakwalifikowania projektu do etapu negocjacji jest:
	- 1) spełnienie przez projekt kryteriów ocenionych na etapie oceny formalnomerytorycznej lub
	- 2) skierowanie projektu do poprawy lub uzupełnienia w części dotyczącej spełniania kryteriów, w których przewidziano taką możliwość.
- 16. Negocjacje obejmują uzyskiwanie od wnioskodawców informacji i wyjaśnień lub poprawianie (w tym poprawę oczywistej omyłki i zmiany porządkowe), lub uzupełnianie wniosku w oparciu o uwagi dotyczące spełniania kryteriów, dla

których przewidziano taką możliwość, zgodnie z art. 55 ust. 1 ustawy wdrożeniowej. Zakres poprawy lub uzupełnienia wniosku IZ określa w stanowisku negocjacyjnym.

- 17. Po zakończeniu etapu oceny formalno-merytorycznej, IZ niezwłocznie wzywa wnioskodawce do podjecia negociacji i przekazuje mu stanowisko negociacyjne KOP. Wezwanie przekazywane jest w SOWA EFS. Termin na złożenie odpowiedzi przez wnioskodawcę to 5 dni roboczych od dnia następującego po dniu przekazania wezwania. Na uzasadniony wniosek wnioskodawcy termin może zostać wydłużony, jednak nie dłużej niż łącznie o 10 dni roboczych. Niedotrzymanie tego terminu przez wnioskodawcę skutkuje negatywną oceną kryterium negocjacyjnego.
- 18. Negocjacje odnoszą się do wszystkich warunków negocjacyjnych wskazanych w stanowisku negocjacyjnym. Warunki negocjacyjne mogą objąć dodatkowe ustalenia podjęte już w toku negocjacji. Dodatkowe ustalenia nie mogą dotyczyć istotnej modyfikacji projektu i zmiany jego podstawowych założeń (w szczególności w zakresie partnerstwa, obszaru realizacji i kluczowych działań).
- 19. Po stronie IZ negocjacje prowadzą pracownicy IZ, którzy są członkami KOP.
- 20. Formę prowadzenia negocjacji wskazuje IZ i mogą to być:

-

- 1) negocjacje ustne spotkanie osobiste lub online przedstawicieli wnioskodawcy i KOP, z którego jest sporządzany protokół ustaleń podpisywany przez wnioskodawcę i członka KOP wyznaczonego do prowadzenia negocjacji lub
- 2) negocjacje pisemne<sup>7</sup> członek KOP prowadzi w SOWA EFS korespondencję z wnioskodawcą, do momentu, w którym KOP przesyła wnioskodawcy ostateczne stanowisko negocjacyjne.
- 3) forma hybrydowa negocjacje ustne i pisemne, w tym z wykorzystaniem narzędzi do komunikacji online.
- 21. Po zakończeniu negocjacji wnioskodawca ma maksymalnie 10 dni roboczych od dnia podpisania protokołu ustaleń lub od dnia następującego po dniu wysłania ostatecznego stanowiska negocjacyjnego na złożenie poprawionego wniosku w SOWA EFS. Na uzasadniony wniosek wnioskodawcy IZ może wydłużyć termin,

<sup>7</sup> Nie jest to forma pisemna w rozumieniu ustawy z dnia 23 kwietnia 1964 r. – Kodeks cywilny (Dz. U. z 2020 r. poz. 1740 z późn. zm.).

jednak nie więcej niż o łącznie 10 dni roboczych. Niedotrzymanie tego terminu przez wnioskodawcę skutkuje negatywną oceną kryterium negocjacyjnego.

- 22. Podpisanie protokołu ustaleń lub przesłanie ostatecznego stanowiska negocjacyjnego przez IZ jest zakończeniem negocjacji danego wniosku. Oznacza to, że wnioskodawca nie ma możliwości podważania ustaleń lub wnioskowania o ich zmianę. Zmiany w zakresie ustaleń mogą wynikać jedynie z kwestii o charakterze formalnym lub z konieczności poprawy nieścisłości lub błędów zidentyfikowanych w protokole lub ostatecznym stanowisku.
- 23. Do czasu złożenia wniosku poprawionego w wyniku negocjacji, IZ może prowadzić konsultacje z wnioskodawcą. Konsultacje mogą dotyczyć wyłącznie wprowadzania do wniosku ustaleń podjętych w procesie negocjacji. Konsultacje nie są obowiązkowe i nie mają charakteru wiążącego, a jedynie pomocniczy. Pełną odpowiedzialność za dostosowanie wniosku do ustaleń negocjacyjnych ponosi wnioskodawca, a przebieg konsultacji nie może stanowić podstawy do formułowania roszczeń i zarzutów wnioskodawcy wobec IZ (np. z tytułu negatywnej oceny kryterium negocjacyjnego).

Dla wnioskodawcy wiążący jest zakres ustaleń negocjacyjnych określonych w protokole lub ostatecznym stanowisku, na który konsultacje nie mają wpływu.

- 24. Na podstawie złożonego i poprawionego w wyniku negocjacji wniosku, oceniający weryfikuje spełnienie zero-jedynkowego kryterium w zakresie spełnienia warunków negocjacyjnych (kryterium negocjacyjne). Jako warunki negocjacyjne są tu rozumiane ustalenia zawarte w ostatecznym stanowisku negacyjnym lub w protokole z negocjacji ustnych
- 25. Kryterium negocjacyjne ocenia jeden członek KOP.
- 26. Etap negocjacji kończy się wynikiem negatywnym, a kryterium negocjacyjne jest niespełnione, jeżeli:
	- 1) wnioskodawca nie przystąpi do negocjacji w terminie wskazanym przez IZ lub
	- 2) wnioskodawca nie wprowadzi uzupełnień lub poprawek wynikających z warunków negocjacyjnych, lub
	- 3) wnioskodawca nie przedstawi informacji i wyjaśnień wynikających ze stanowiska negocjacyjnego lub przekazane wyjaśnienia i informacje nie zostaną zaakceptowane przez KOP, lub
- 4) wnioskodawca wprowadzi we wniosku zmiany inne niż wynikające ze stanowiska negocjacyjnego, lub
- 5) wnioskodawca nie złoży wniosku poprawionego lub uzupełnionego w wyniku negocjacji w terminie wskazanym przez IZ.
- 27. Poprawki lub uzupełnienie wniosku wynikające z negociacji, które nie są dokładnym odwzorowaniem protokołu ustaleń/ostatecznego stanowiska w wymiarze formalnym, gramatycznym, składniowym, ale zachowują jego sens, nie są podstawą do uznania kryterium negocjacyjnego za niespełnione. Na tych samych zasadach wnioskodawca może poprawić wniosek używając skrótów i uproszczeń wynikających np. z ograniczeń SOWA EFS w zakresie liczby znaków.
- 28. Negocjacje są prowadzone do wyczerpania 110% kwoty przeznaczonej na dofinansowanie projektów w ramach postępowania – poczynając od projektów, które otrzymały największą liczbę punktów.

### § 10. Wyniki oceny

- 1. Członkowie KOP dokumentują ocenę projektów na kartach oceny projektu.
- 2. Karty oceny projektu weryfikuje sekretarz KOP lub upoważniony do tego inny członek KOP. Karty oceny zatwierdza przewodniczący KOP.
- 3. Wyniki oceny projektów są przekazywane do IZ, która je zatwierdza w formie listy projektów.
- 4. Po każdym etapie oceny IZ niezwłocznie zamieszcza, na stronie internetowej programu oraz na portalu, informację o projektach zakwalifikowanych do kolejnego etapu oceny.
- 5. Projekt może uzyskać:
	- 1) ocenę negatywną albo
	- 2) ocenę pozytywną.
- **6.** Ocena negatywna to:
	- 1) ocena w zakresie spełniania przez projekt kryteriów wyboru projektów, na skutek której projekt nie może być zakwalifikowany do kolejnego etapu oceny lub wybrany do dofinansowania lub
- 2) przypadek, w którym projekt nie może być wybrany do dofinansowania z uwagi na wyczerpanie kwoty przeznaczonej na dofinansowanie projektów w danym naborze.
- 7. Ocena pozytywna to:
	- 1) zakwalifikowanie projektu do kolejnego etapu oceny albo
	- 2) wybranie projektu do dofinansowania.
- 8. IZ niezwłocznie przekazuje wnioskodawcy, w formie elektronicznej (ePUAP) lub w formie papierowej (pocztą tradycyjną), informację o zatwierdzonym wyniku oceny projektu, oznaczającym wybór projektu do dofinansowania albo ocenę negatywną.
- 9. IZ podaje do publicznej wiadomości na stronie internetowej programu oraz na portalu informację o projektach wybranych do dofinansowania oraz o projektach, które otrzymały ocenę negatywną (wyłącznie po ostatnim etapie oceny). W przypadku projektów wybranych do dofinansowania w informacji IZ podaje również wysokość przyznanej kwoty dofinansowania wynikającą z wyboru projektu do dofinansowania.
- 10. IZ może publikować ww. informacje jako cząstkowe, jeśli suma wartości dofinansowania projektów skierowanych do etapu negocjacji nie przekracza kwoty przeznaczonej na dofinansowanie projektów w naborze. W takim przypadku wyniki oceny są zatwierdzane i publikowane etapowo, czyli dotyczą tylko tej części projektów, co do których etap negocjacji został zakończony pozytywnie. Z wnioskodawcami takich projektów IZ może podpisać umowy o dofinansowanie przed zakończeniem etapu negocjacji wszystkich projektów objętych postępowaniem.
- 11. Po zakończeniu postępowania, tj. po zakończeniu naboru i opublikowaniu wyników oceny wszystkich projektów objętych tym postępowaniem, IZ publikuje informację o składzie KOP, w której wskazuje, które osoby były ekspertami i kto był przewodniczącym KOP.
- 12. Po wybraniu projektu do dofinansowania, IZ w informacji o wyniku oceny wskazuje wnioskodawcy jakie czynności powinien dokonać przed zawarciem umowy, jakie dokumenty niezbędne do zawarcia umowy o dofinansowanie projektu, w jaki sposób i w jakim terminie powinien on dostarczyć do IZ.

13. W przypadku negatywnej oceny projektu informacja o wyniku oceny zawiera uzasadnienie wyniku oceny i pouczenie o możliwości wniesienia protestu na zasadach i w trybie, o których mowa w art. 64 ustawy wdrożeniowej.

### § 11. Procedura odwoławcza

- 1. Gdy IZ negatywnie oceni projekt, wnioskodawca ma prawo wnieść protest w terminie 14 dni od dnia doręczenia wnioskodawcy informacji o tej ocenie. Publikacja wyników oceny na stronie internetowej programu i portalu nie jest podstawą do wniesienia protestu.
- 2. Wnioskodawca może złożyć protest do IZ:
	- 1) w formie pisemnej osobiście lub za pośrednictwem kuriera do IZ Urzędu Marszałkowskiego Województwa Kujawsko-Pomorskiego na Pl. Teatralnym 2, 87-100 Toruń, w godzinach obsługi klientów urzędu lub
	- 2) w formie pisemnej za pośrednictwem Poczty Polskiej S.A., lub
	- 3) w formie dokumentu elektronicznego na adres ePUAP: /36t9v8thbz/SkrytkaESP, z zastrzeżeniem że taki protest (wraz z załącznikami) musi być opatrzony podpisem potwierdzonym profilem zaufanym ePUAP lub kwalifikowanym podpisem elektronicznym lub podpisem osobistym, przy czym kwalifikowany podpis elektroniczny wywołuje skutki prawne, jeżeli zostanie złożony w okresie ważności certyfikatu. W przypadku podpisania dokumentu podpisem potwierdzonym profilem zaufanym ePUAP, za pośrednictwem ePUAP powinien zostać przesłany wyłącznie podpisany plik w formacie xml.
- 3. O zachowaniu terminu wniesienia protestu decyduje:
	- 1) w przypadku osobistego doręczenia lub za pośrednictwem kuriera data dostarczenia protestu do IZ;
	- 2) w wypadku wysyłki Pocztą Polską S.A. data stempla pocztowego (data nadania);
	- 3) w przypadku dokumentu elektronicznego w ePUAP data wpływu protestu do IZ potwierdzona w urzędowym poświadczeniu odbioru (UPO).
- 4. Protest należy oznaczyć w następujący sposób:

Instytucja Zarządzająca – Departament Zarządzania Funduszami Europejskimi dla Kujaw i Pomorza Urząd Marszałkowski Województwa Kujawsko-Pomorskiego Pl. Teatralny 2 87-100 Toruń

- 5. W zależności od sposobu wniesienia protestu (forma pisemna lub elektroniczna), komunikacja pomiędzy IZ a wnioskodawcą odbywa się w formie w jakiej wniesiono protest:
	- 1) w przypadku protestu złożonego w formie pisemnej na adres wskazany we wniosku o dofinansowanie projektu, chyba, że w proteście wskazano inny adres do doręczeń;
	- 2) w przypadku protestu złożonego w formie elektronicznej na adres ePUAP wnioskodawcy, jeśli zostanie wskazany lub jeśli adres nie został wskazany na adres ePUAP, z którego wpłynął protest.
- 6. Gdy w imieniu wnioskodawcy występuje pełnomocnik (zgodnie z pełnomocnictwem załączonym do protestu), korespondencja w zakresie procedury odwoławczej jest doręczana na adres pełnomocnika.
- 7. Wnioskodawca może wykorzystać wzór protestu, który jest załącznikiem nr 7 do regulaminu lub złożyć go w innej formie, z zastrzeżeniem że musi on spełniać wymogi formalne, o których mowa w art. 64 ust. ustawy wdrożeniowej.
- 8. Protest jest rozpatrywany przez IZ Departament Zarządzania Funduszami Europejskimi dla Kujaw i Pomorza Urzędu Marszałkowskiego Województwa Kujawsko-Pomorskiego w terminie 21 dni od dnia wpływu do IZ.
- 9. W uzasadnionych przypadkach termin rozpatrzenia protestu może zostać przedłużony, szczególnie, gdy przy rozpatrywaniu protestu konieczne jest skorzystanie z pomocy eksperta. W tej sytuacji termin rozpatrzenia protestu nie może przekroczyć łącznie 45 dni od dnia wpływu do IZ. Wnioskodawca jest każdorazowo informowany o przedłużeniu terminu rozpatrzenia protestu.
- 10. Na prawo wnioskodawcy do wniesienia protestu nie wpływa negatywnie błędne pouczenie lub brak pouczenia w informacji o negatywnej ocenie projektu.
- 11. IZ może pozostawić protest bez rozpatrzenia, jeśli:
	- 1) został wniesiony po terminie;
- 2) został wniesiony przez podmiot wykluczony z możliwości otrzymania dofinansowania;
- 3) nie zawiera wskazania kryteriów wyboru projektów, z których oceną wnioskodawca się nie zgadza wraz z uzasadnieniem;
- 4) zostanie wniesiony przez podmiot niebędący wnioskodawcą lub od oceny skutkującej wybraniem projektu do dofinansowania, lub w odniesieniu do postępowania niekonkurencyjnego;
- 5) został złożony od informacji o unieważnieniu postępowania;
- 6) w toku procedury odwoławczej postępowanie zostało unieważnione.

#### Ważne

Brak wskazania w proteście kryteriów wyboru projektów, z których oceną wnioskodawca się nie zgadza, wraz z uzasadnieniem, skutkuje pozostawieniem protestu bez rozpatrzenia, bez wzywania do uzupełnienia protestu (art. 70 ust. 1 pkt 3 ustawy wdrożeniowej).

- 12. W przypadku wniesienia przez wnioskodawcę protestu niespełniającego wymogów formalnych, IZ wzywa wnioskodawcę do jego uzupełnienia, w terminie 7 dni od dnia otrzymania przez wnioskodawcę ww. wezwania pod rygorem pozostawienia protestu bez rozpatrzenia.
- 13. Uzupełnienie protestu może nastąpić wyłącznie w odniesieniu do wymogów formalnych, o których mowa w art. 64 ust. 2 pkt 1-3 i 6 ustawy wdrożeniowej).
- 14. Wezwanie do uzupełnienia wymogów formalnych powoduje zawieszenie biegu terminu do rozpatrzenia protestu, do czasu uzupełnienia protestu.
- 15. IZ w przypadku stwierdzenia oczywistej omyłki we wniesionym proteście poprawia ją z urzędu, informując o tym wnioskodawcę.
- 16. Wnioskodawca może wycofać protest do czasu zakończenia jego rozpatrywania przez IZ poprzez złożenie IZ oświadczenia w tej sprawie w jednej z form wskazanych w ust. 2.
- 17. IZ informuje wnioskodawcę o wyniku rozpatrzenia jego protestu, przekazując mu w szczególności:
	- 1) treść rozstrzygnięcia polegającego na uwzględnieniu albo nieuwzględnieniu protestu, wraz z uzasadnieniem;
- 2) w przypadku nieuwzględnienia protestu pouczenie o możliwości wniesienia skargi do sądu administracyjnego na zasadach określonych w art. 73 ustawy wdrożeniowej.
- 18. Uwzględnienie protestu polega na zakwalifikowaniu projektu do kolejnego etapu oceny albo wybraniu projektu do dofinansowania i aktualizacji informacji, o której mowa w art. 57 ust. 1 ustawy wdrożeniowej.
- 19. Gdy na jakimkolwiek etapie postępowania w zakresie procedury odwoławczej zostanie wyczerpana kwota przeznaczona na dofinansowanie projektów w ramach działania, IZ pozostawia protest bez rozpatrzenia o czym informuje wnioskodawcę, wraz z pouczeniem o możliwości wniesienia skargi do sądu administracyjnego na zasadach określonych w art. 73 ustawy wdrożeniowej.
- 20. Wnioskodawca może wnieść skargę do sądu administracyjnego właściwego dla siedziby IZ, zgodnie z trybem określonym w art. 73-76 ustawy wdrożeniowej, w przypadku, gdy IZ:
	- 1) nie uwzględni protestu,
	- 2) pozostawi protest bez rozpatrzenia.
- 21. Prawomocne rozstrzygnięcie sądu, z wyłączeniem uwzględnienia skargi, o którym mowa w art. 73 ust. 8 pkt 1 ustawy wdrożeniowej, kończy procedurę odwoławczą oraz procedurę wyboru projektu.
- 22. Procedura odwoławcza nie wstrzymuje zawierania umów o dofinansowanie z wnioskodawcami, których projekty zostały wybrane do dofinansowania.
- 23. Do procedury odwoławczej KPA stosuje się tylko w zakresie art. 24 (wyłączenia pracowników), przepisów dotyczących doręczeń i sposobu obliczania terminów.

Zob. ustawa wdrożeniowa, rozdział 16 – procedura odwoławcza.

### § 12. Umowa o dofinansowanie projektu

1. Wzór umowy o dofinansowanie projektu załączony do regulaminu (załącznik nr 4) jest aktualny na dzień ogłoszenia naboru. Wnioskodawcy będą podpisywali umowę według wzoru aktualnego w dniu jej zawarcia dostępnego na stronie programu: https://mojregion.eu/rpo/wzory-umow/

- 2. IZ zawrze z wnioskodawcą umowę o dofinansowanie projektu na wzorze aktualnym na dzień podpisania umowy. Wzór umowy o dofinansowanie projektu może zostać zmodyfikowany, np. w przypadku zmiany uregulowań prawnych i/ lub wytycznych lub ze względu na specyfikę projektu.
- 3. Zawarcie umowy o dofinansowanie projektu możliwe jest w siedzibie IZ lub w formie elektronicznej. Wybór sposobu zawierania umowy o dofinansowanie projektu nastąpi w wyniku uzgodnień między wnioskodawcą i IZ.
- 4. W przypadku projektu partnerskiego umowa o dofinansowanie projektu jest zawierana z partnerem wiodącym, który będzie beneficjentem odpowiedzialnym za przygotowanie i realizację projektu.
- 5. Wnioskodawca dostarcza IZ dokumenty niezbędne do zawarcia umowy o dofinansowanie projektu w SOWA EFS<sup>8</sup>. Powinien to zrobić w terminie 10 dni roboczych od daty doręczenia pisma o wybraniu projektu do dofinansowania. IZ wskaże wnioskodawcy wzory załączników (jeśli IZ dysponuje takimi wzorami).

-

Zob. załącznik nr 4 do regulaminu – dokumenty niezbędne do zawarcia umowy.

- 6. IZ może wymagać od wnioskodawcy złożenia także innych niewymienionych wyżej dokumentów, jeżeli są niezbędne do ustalenia stanu faktycznego i prawnego lub spełnienia obowiązków prawnych.
- 7. Jeśli wnioskodawca nie dostarczy dokumentów zgodnie z wezwaniem oraz jeśli nie będą one zgodne z regulaminem, IZ może odstąpić od zawarcia umowy o dofinansowanie projektu bez dalszych wezwań.
- 8. W ramach czynności niezbędnych do podjęcia przed zawarciem umowy o dofinansowanie, w tym na podstawie oświadczeń i zaświadczeń wnioskodawcy złożonych zgodnie z pkt 5, IZ zweryfikuje i potwierdzi, że:
	- 1) dane rejestrowe wnioskodawcy niezbędne do podpisania umowy o dofinansowanie są aktualne i poprawne;

<sup>8</sup> IZ dopuszcza składanie załączników (dokumentów/oświadczeń) w wersji papierowej lub elektronicznej podpisanej elektronicznym podpisem kwalifikowanym (z wykorzystaniem innych niż SOWA kanałów komunikacji) w terminie wskazanym przez IZ.

- 2) wnioskodawca, którego projekt został wybrany do dofinansowania, nie jest podmiotem wykluczonym na podstawie art. 207 ustawy o finansach publicznych (dotyczy także partnerów);
- 3) nie zachodzą przesłanki określone w art. 12 ust. 1 pkt 1 ustawy z dnia 15 czerwca 2012 r. o skutkach powierzania wykonywania pracy cudzoziemcom przebywającym wbrew przepisom na terytorium Rzeczypospolitej Polskiej (Dz. U. z 2021 r. poz. 1745) (dotyczy także partnerów);
- 4) nie zachodzą przesłanki określone w art.9 ust. 1 pkt 2a ustawy z dnia 28 października 2002 r. o odpowiedzialności podmiotów zbiorowych za czyny zabronione pod groźbą kary (Dz. U. z 2023 r. poz. 659) (dotyczy także partnerów);
- 5) wnioskodawca oraz partnerzy nie figurują na liście osób i podmiotów, względem których stosowane są środki sankcyjne, prowadzonej przez ministra właściwego ds. wewnętrznych na podstawie ustawy z dnia 13 kwietnia 2022 r. o szczególnych rozwiązaniach w zakresie przeciwdziałania wspieraniu agresji na Ukrainę oraz służących ochronie bezpieczeństwa narodowego (Dz. U. z 2023 r. poz. 1497 z późn. zm.), jak również nie figurują w wykazach, o których mowa w:
	- a) Rozporządzeniu Rady (WE) nr 765/2006 z dnia 18 maja 2006 r. dotyczącym środków ograniczających w związku z sytuacją na Białorusi i udziałem Białorusi w agresji Rosji wobec Ukrainy (Dz. Urz. UE L 134 z 20.05.2006, str. 1 z późn. zm.);
	- b) Rozporządzeniu Rady (UE) nr 269/2014 z dnia 17 marca 2014 r. w sprawie środków ograniczających w odniesieniu do działań podważających integralność terytorialną, suwerenność i niezależność Ukrainy i im zagrażających (Dz. Urz. UE L 78 z 17.03.2014, str. 6,z późn. zm.);
	- c) Rozporządzeniu (UE) nr 833/2014 z dnia 31 lipca 2014 r. dotyczącym środków ograniczających w związku z działaniami Rosji destabilizującymi sytuację na Ukrainie (Dz. Urz. UE L 229 z 31.07.2014, str. 1 z późn. zm.);
- 6) wnioskodawca wybrał partnera/ów zgodnie z art. 39 ustawy wdrożeniowej (jeśli dotyczy);
- 7) wnioskodawca zadeklarował brak podwójnego finansowania wydatków ujętych we wniosku z różnych zewnętrznych środków publicznych, w tym europejskich;
- 8) wnioskodawca (ani partner jeśli dotyczy) będący jednostką samorządu terytorialnego (lub podmiot przez nią kontrolowany lub od niej zależny) nie podjął jakichkolwiek działań dyskryminujących, sprzecznych z zasadami, o których mowa w art. 9 ust. 3 rozporządzenia ogólnego, w tym, że na terenie tej jednostki samorządu terytorialnego nie obowiązują żadne ustanowione przez organy tej jednostki dyskryminujące akty prawa miejscowego sprzeczne z ww. zasadami.
- 9) w stosunku do wnioskodawcy będącego osobą fizyczną lub członka organów zarządzających wnioskodawcy niebędącego osobą fizyczną, nie toczy się postępowanie karne lub karne skarbowe, o którym mowa w art. 61 ust.4 ustawy wdrożeniowej.
- 9. Umowa o dofinansowanie projektu nie może być zawarta, gdy:
	- 1) wnioskodawca nie dokona czynności, które powinny zostać dokonane przed zawarciem umowy o dofinansowanie projektu w terminie wskazanym przez IZ;
	- 2) wnioskodawca został wykluczony z możliwości otrzymania dofinansowania na podstawie przepisów odrębnych;
	- 3) IZ unieważni postępowanie;
	- 4) w związku z art. 61 ust. 8 ustawy wdrożeniowej, projekt otrzyma negatywną ocenę;
	- 5) wnioskodawca zrezygnuje z dofinansowania.
- 10. Gdy w związku z art. 61 ust. 8 ustawy wdrożeniowej, projekt otrzyma negatywną ocenę, IZ nie podpisze z wnioskodawcą umowy o dofinansowanie projektu. Wnioskodawcy przysługuje protest od tej oceny, złożony na zasadach wskazanych w rozdziale 11 regulaminu.
- 11. IZ może odmówić zawarcia umowy o dofinansowanie projektu, jeżeli zachodzi obawa wyrządzenia szkody w mieniu publicznym w następstwie zawarcia tej umowy.

Zob. ustawa wdrożeniowa, art. 61 ust. 4-7.

12. IZ informuje wnioskodawcę o przyczynach odmowy zawarcia umowy o dofinansowanie projektu za pośrednictwem SOWA EFS.

### § 13. Postanowienia końcowe

- 1. W sprawach nieujętych w regulaminie mają zastosowanie przepisy powszechnie obowiązującego prawa.
- 2. Regulamin nie może być zmieniany w części dotyczącej wskazania sposobu wyboru projektów do dofinansowania i jego opisu.
- 3. Możliwość zmiany regulaminu w zakresie kryteriów wyboru projektów istnieje wyłącznie w sytuacji, gdy nie złożono jeszcze żadnego wniosku. Zmiana ta skutkuje odpowiednim wydłużeniem terminu składania wniosków, o ile IZ uzna to za zasadne.
- 4. Jeśli IZ zmieni regulamin, poinformuje o tym na stronie internetowej programu oraz portalu. IZ udostępnia na stronie internetowej programu oraz na portalu wszystkie wersje regulaminu.

#### **Odesłanie**

Zob. ustawa wdrożeniowa, art. 51 ust. 3-8 – warunki zmiany regulaminu.

5. Jeśli IZ unieważni postępowanie, poinformuje o tym na stronie internetowej programu, portalu oraz w SOWA EFS.

#### Odesłanie

Zob. ustawa wdrożeniowa, art. 58 – przyczyny unieważnienia postępowania.

- 6. IZ zapewnia wnioskodawcy, na jego wniosek, dostęp do dokumentów dotyczących oceny jego projektu, ale bez możliwości dostępu do danych osobowych osób, które oceniały jego projekt.
- 7. Dostęp do informacji przedstawianych przez wnioskodawców mogą uzyskać uprawnione podmioty działające na podstawie odrębnych przepisów oraz

podmioty przeprowadzające ewaluację programów z zastrzeżeniem, że zapewnią ich poufność oraz będą chronić informacje stanowiące tajemnice prawnie chronione.

8. IZ zachęca wnioskodawców do korzystania z usługi Sieci Punktów Informacyjnych Funduszy Europejskich (PIFE) na etapie przygotowywania projektu i wniosku.

Dodatkowa informacja Kontakt do PIFE

9. Wnioskodawca ma prawo zgłosić sprawę Rzecznikowi Funduszy Europejskich w IZ, ale ewentualne działania takiego rzecznika nie wstrzymują postępowań prowadzonych przez IZ, inne organy oraz biegu terminów dotyczących tych postępowań.

Dodatkowa informacja Kontakt do Rzecznika Funduszy Europejskich w IZ

10. Wnioskodawca jest administratorem danych osobowych, które są przetwarzane w związku z realizacją projektu, o dofinansowanie którego ubiega się wnioskodawca, dlatego jest on zobowiązany dołożyć szczególnej staranności w celu ochrony interesów osób, których dane dotyczą i spełnić wszystkie wymagania wynikające z RODO, w tym w szczególności w zakresie obowiązków informacyjnych (art. 13 i art. 14 RODO).

#### **Odesłanie**

- Zob. ustawa wdrożeniowa, art. 87-92 przetwarzanie danych osobowych
- Zob. Klauzula informacyina dotycząca danych osobowych w ramach programu
- 11. Wszelkie dokumenty, informacje i wyjaśnienia jakie wnioskodawca przekazuje IZ na etapie naboru, oceny wniosku o dofinasowanie projektu oraz w związku z czynnościami niezbędnymi do wykonania przed podpisaniem umowy o dofinasowanie projektu, mogą zawierać tylko te dane osobowe, których obowiązek przekazywania wynika z aktualnych zasad realizacji FEdKP,

w szczególności z regulaminu i Instrukcji wypełniania wniosku o dofinansowanie projektu EFS+.

### Podstawa prawna

IZ prowadzi postępowanie zgodnie z regulacjami unijnymi i krajowymi. Regulacje unijne to:

- rozporządzenie ogólne Rozporządzenie Parlamentu Europejskiego i Rady (UE) nr 2021/1060 z dnia 24 czerwca 2021 r. ustanawiające wspólne przepisy dotyczące Europejskiego Funduszu Rozwoju Regionalnego, Europejskiego Funduszu Społecznego Plus, Funduszu Spójności, Funduszu na rzecz Sprawiedliwej Transformacji i Europejskiego Funduszu Morskiego, Rybackiego i Akwakultury, a także przepisy finansowe na potrzeby tych funduszy oraz na potrzeby Funduszu Azylu, Migracji i Integracji, Funduszu Bezpieczeństwa Wewnętrznego i Instrumentu Wsparcia Finansowego na rzecz Zarządzania Granicami i Polityki Wizowej (Dz. Urz. UE L 231 z 30 czerwca 2021 r., str. 159 z późn. zm.)
- rozporządzenie EFS+ Rozporządzenie Parlamentu Europejskiego i Rady (UE) nr 2021/1057 z dnia 24 czerwca 2021 r. ustanawiające Europejski Fundusz Społeczny Plus (EFS+) oraz uchylające rozporządzenie (UE) nr 1296/2013 (Dz. Urz. UE L 231 z 30 czerwca 2021 r., str. 21-59)
- RODO Rozporządzenie Parlamentu Europejskiego i Rady (UE) 2016/679 z dnia 27 kwietnia 2016 r. w sprawie ochrony osób fizycznych w związku z przetwarzaniem danych osobowych i w sprawie swobodnego przepływu takich danych oraz uchylenia dyrektywy 95/46/WE (ogólne rozporządzenie o ochronie danych) (Dz. U. UE. L. z 2016 r. Nr 119, str. 1 z późn. zm.)

Regulacje krajowe to:

- Fundusze Europejskie dla Kujaw i Pomorza 2021-2027 (FEdKP) Program regionalny pn.: Fundusze Europejskie dla Kujaw i Pomorza 2021-2027 zatwierdzony przez Komisję Europejską decyzją wykonawczą nr C (2022) 8889 z 7 grudnia 2022 r.
- Szczegółowy Opis Priorytetów (SZOP) Szczegółowy Opis Priorytetów Programu Fundusze Europejskie dla Kujaw i Pomorza 2021-2027 obowiązujący od 13 września 2023 r.
- ustawa wdrożeniowa ustawa z dnia 28 kwietnia 2022 r. o zasadach realizacji zadań finansowanych ze środków europejskich w perspektywie finansowej 2021-2027 (Dz. U. poz. 1079)
- ustawa o finansach publicznych ustawa z dnia 27 sierpnia 2009 r. o finansach publicznych (Dz. U. z 2023 r. poz. 1270 z późn. zm.)
- **KPA** ustawa z dnia 14 czerwca 1960 Kodeks postępowania administracyjnego (Dz.U. z 2023 r. poz. 775)
- Wytyczne dotyczące wyboru projektów na lata 2021-2027, obowiązujące od 27 października 2022 r.
- Wytyczne dotyczące kwalifikowalności wydatków na lata 2021-2027, obowiązujące od 25 listopada 2022 r.
- Wytyczne dotyczące realizacji zasad równościowych w ramach funduszy unijnych na lata 2021-2027 (wytyczne równościowe), obowiązujące od 5 stycznia 2023 r.
- Wytyczne dotyczące realizacji projektów z udziałem środków Europejskiego Funduszu Społecznego Plus w regionalnych programach na lata 2021–2027, obowiązujące od 3 kwietnia 2023 r.
- Wytyczne dotyczące warunków gromadzenia i przekazywania danych w postaci elektronicznej na lata 2021-2027, obowiązujące od 8 lutego 2023 r.
- Wytyczne dotyczące monitorowania postępu rzeczowego realizacji programów na lata 2021-2027, obowiązujące od 27 października 2022 r.

### Słowniczek

beneficjent – podmiot, o którym mowa w art. 2 pkt 1 ustawy wdrożeniowej

- EFS+ Europejski Fundusz Społeczny Plus
- ekspert ekspert, o którym mowa w art. 80 ust. 1 ustawy wdrożeniowej
- ePUAP Elektroniczna Platforma Usług Administracji Publicznej
- IZ instytucja zarządzająca FEdKP
- KOP komisja oceny projektów

portal – Portal Funduszy Europejskich: www.funduszeeuropejskie.gov.pl

projekt – przedsięwzięcie, o którym mowa w art. 2 pkt 22 ustawy wdrożeniowej

postępowanie – postępowanie w zakresie wyboru projektów do dofinansowania, o którym mowa w art. 45 ustawy wdrożeniowej, w ramach którego projekty mogą być wybierane w sposób konkurencyjny

regulamin – regulamin wyboru projektów EFS+

SOWA EFS – System Obsługi Wniosków Aplikacyjnych Europejskiego Funduszu Społecznego, przeznaczony do obsługi procesu ubiegania się o środki pochodzące z FEdKP w ramach EFS+

strona internetowa programu – strona: www.funduszeUE.kujawsko-pomorskie.pl

umowa o dofinansowanie – umowa lub decyzja, o których mowa w art. 2 pkt 2 i 32 ustawy wdrożeniowej

wniosek – wniosek o dofinansowanie projektu z EFS+ w ramach FEdKP

wnioskodawca – podmiot, który złożył w SOWA EFS wniosek o dofinansowanie projektu w ramach naboru

## Lista załączników do regulaminu

Załącznik 1 Kryteria wyboru projektów

Załącznik 2 Wskaźniki realizacji projektu

Załącznik 3 Instrukcja wypełniania wniosku o dofinansowanie projektu EFS+

Załącznik 4 Wzór umowy o dofinansowanie projektu EFS+

Załącznik 5 Lista dokumentów niezbędnych do zawarcia umowy o dofinansowanie projektu EFS+

Załącznik 6 Minimalny zakres umowy o partnerstwie

Załącznik 7 Wzór protestu

Załącznik 8 Standard budżetu projektu

Załącznik 9 Podstawowe informacje dotyczące uzyskiwania kwalifikacji w ramach projektów współfinansowanych z EFS+

Załącznik 10 Lista obszarów zmarginalizowanych

Załącznik 11 Informacja o odsetku dzieci w wieku 3-5 lat objętych wychowaniem przedszkolnym w gminach województwa kujawsko-pomorskiego w 2020 r.